# Memory Management

© 2008 Haim Michael

# Screen Orientation Change

- ❖ When the screen orientation changes the android platform destroys the current activity and create a new one.
- $\cdot$  In doing so the resources are reloaded in order to recreate the user interface controls.
- ❖ When dealing with huge resources (e.g. big bitmap images) we can save memory and avoid the reload by keeping them in static fields.

## Screen Orientation Change

```
...
private static Drawable background;
@Override
protected void onCreate(Bundle state) 
{
    super.onCreate(state);
    TextView txt = new TextView(this);
     txt.setText("Leaks are bad");
    if(background==null)
    {
        background = getDrawable(R.drawable.image);
    }
     label.setBackgroundDrawable(background);
     ...
    setContentView(label);
}
...
```
Holding the resource in a static variable will avoid its reloading when the application changes its screen orientation.

### Static Inner Classes

 We better use static inner classes instead of non static ones. This way less memory might be consumed.

#### Weak References

❖ Wrap references for less important and relatively big objects using WeakReference objects.

### Garbage Collector

 $\cdot$  **The garbage collector is not perfect. Calling** System.gc() from time to time is a good practice for avoiding memory problems.

# The Proxy Design Pattern

❖ Implementing this design pattern (when relevant) our application will consume less memory.

## The Proxy Design Pattern

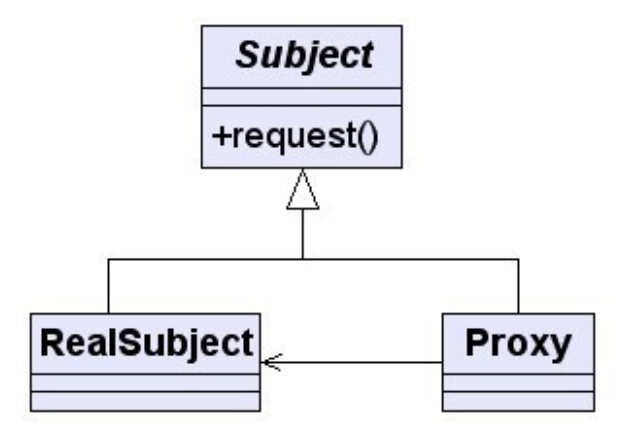

# The Flyweight Design Pattern

❖ Implementing this design pattern (when relevant) our application will consume less memory.

## The Flyweight Design Pattern

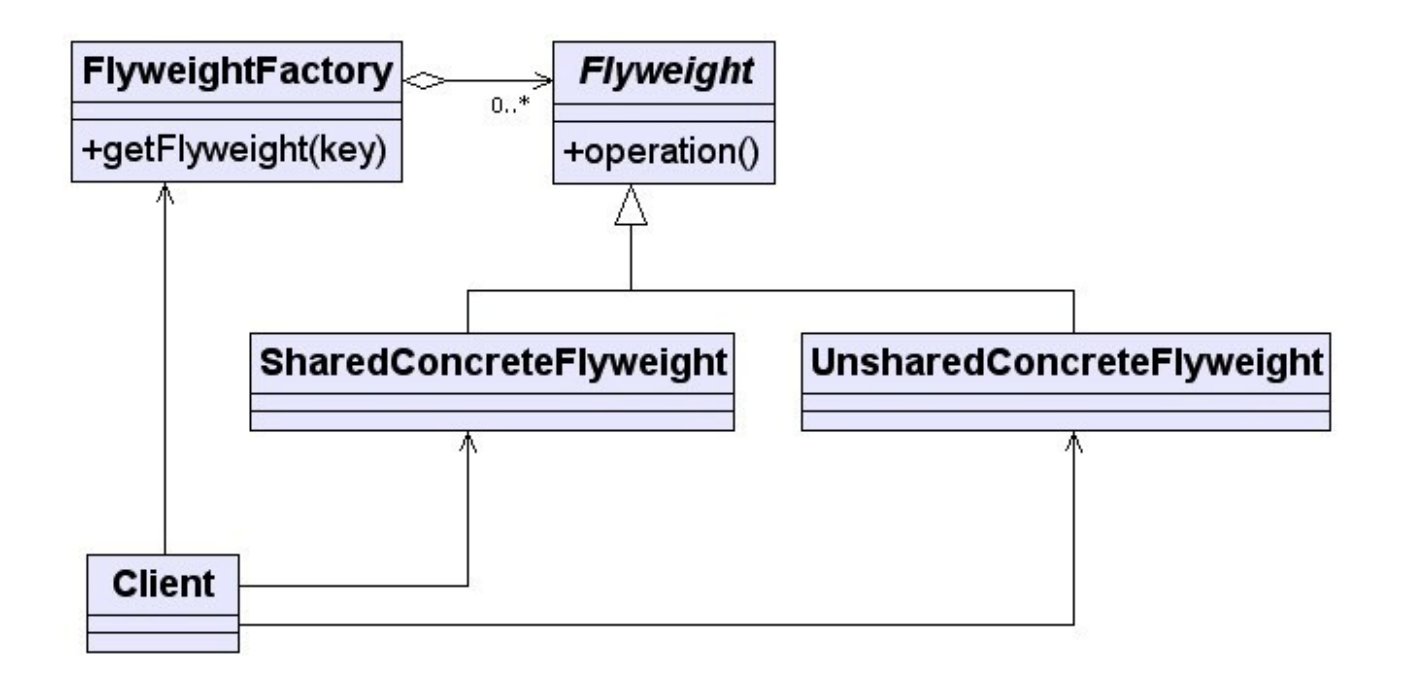

#### Static References

 Be careful of holding either directly or indirectly the context (activity) reference in a static variable. Such cases will interfere the garbage collector work.

# Extending The Application Class

❖ We can define a new class that extends Application and configure it as the application class.

<application android:icon="@drawable/icon"

android:label="@string/app\_name"

android:name="com.lifemichael.MyApplication">

...

</application>

# Extending The Application Class

❖ Using the application context for maintaining the application resources.

❖ Doing so we will avoid recreating the resources in according with the activity life cycle.

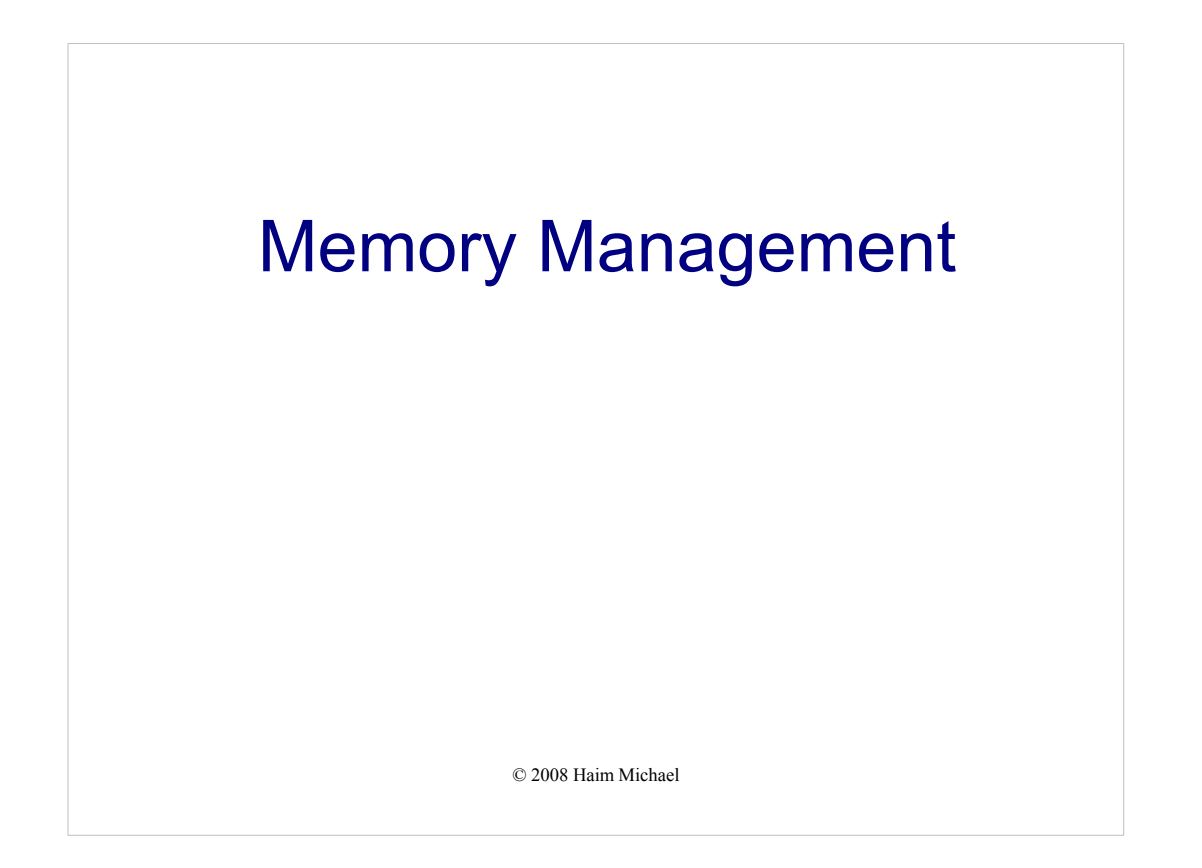

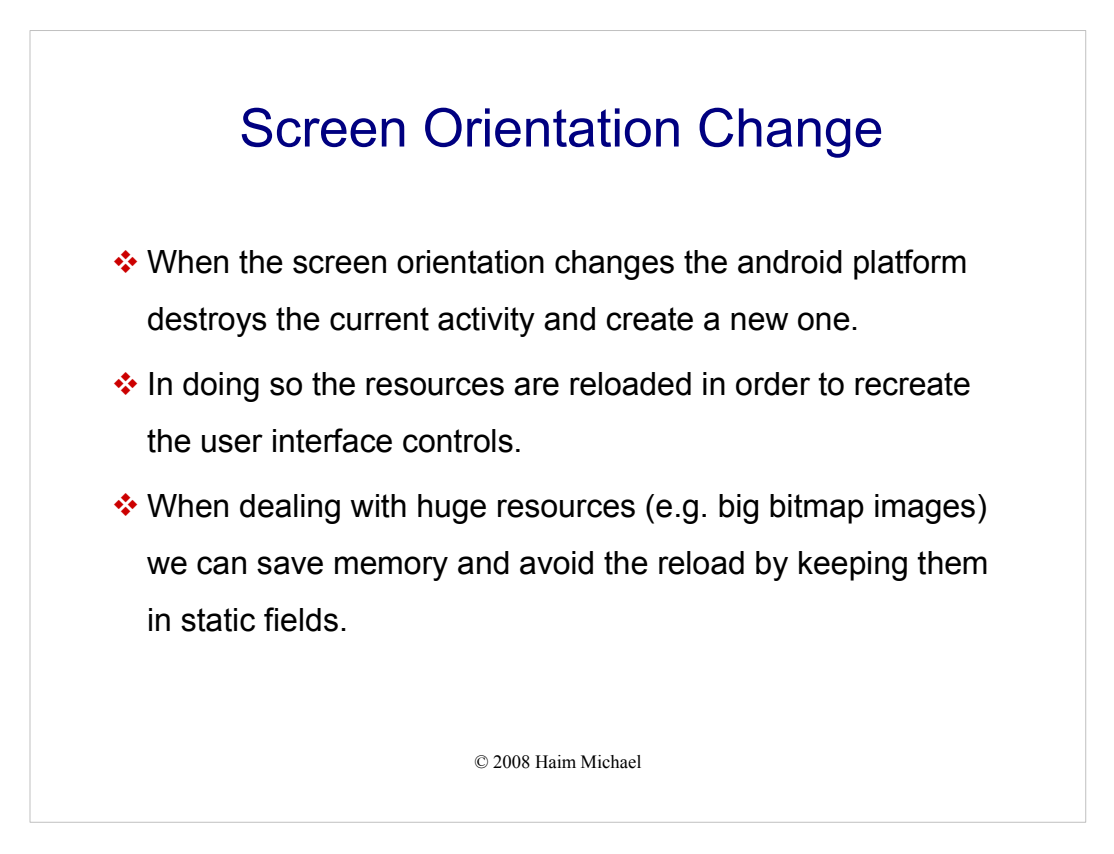

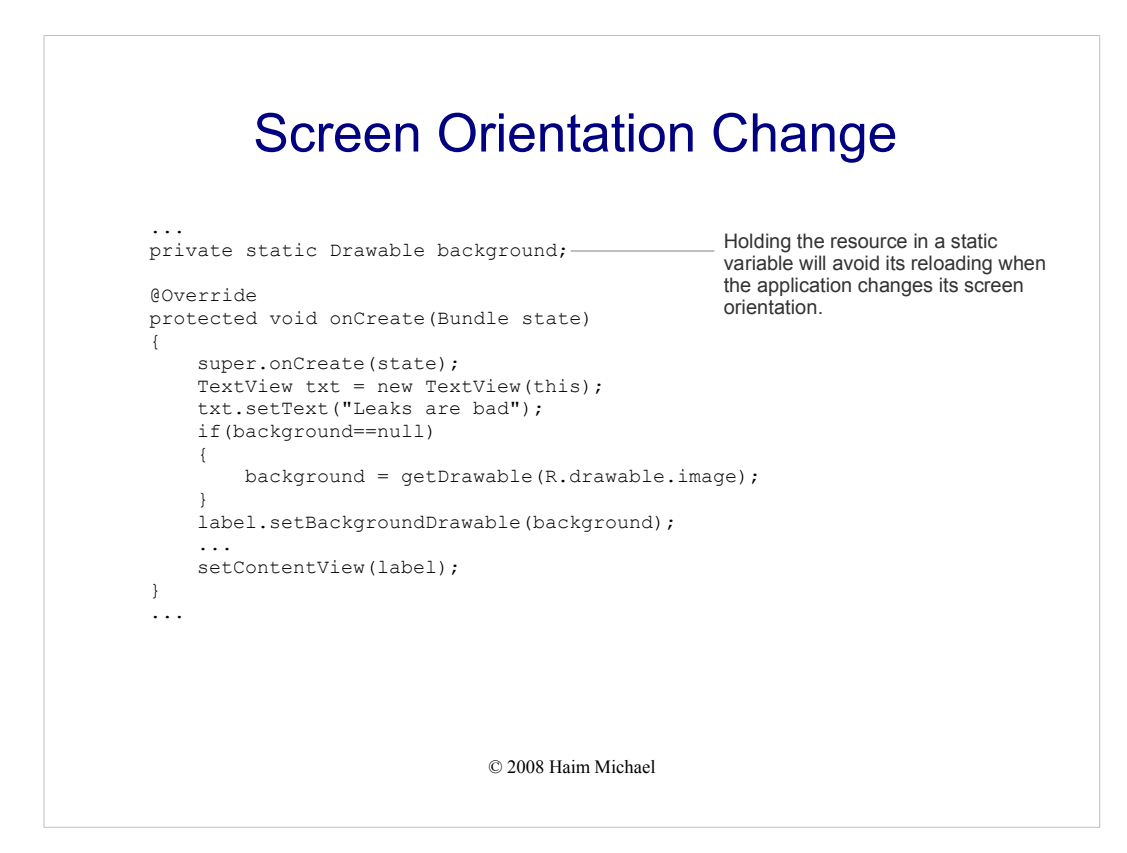

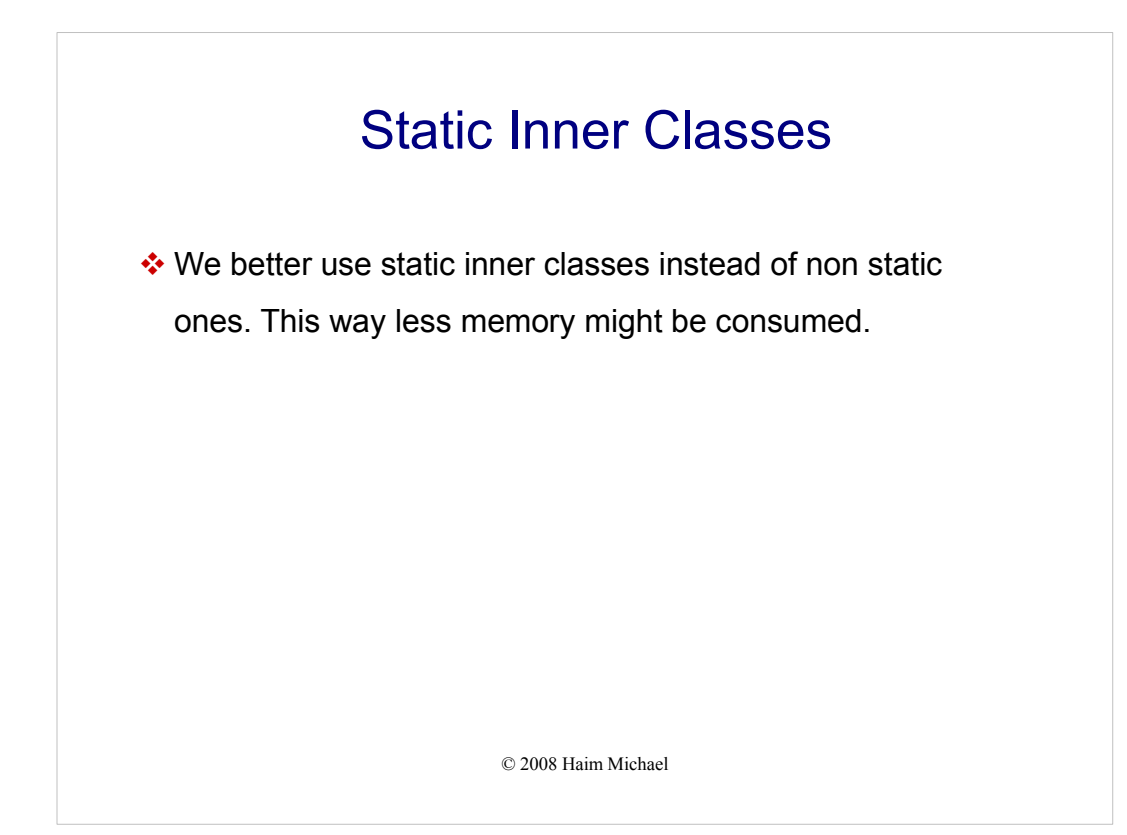

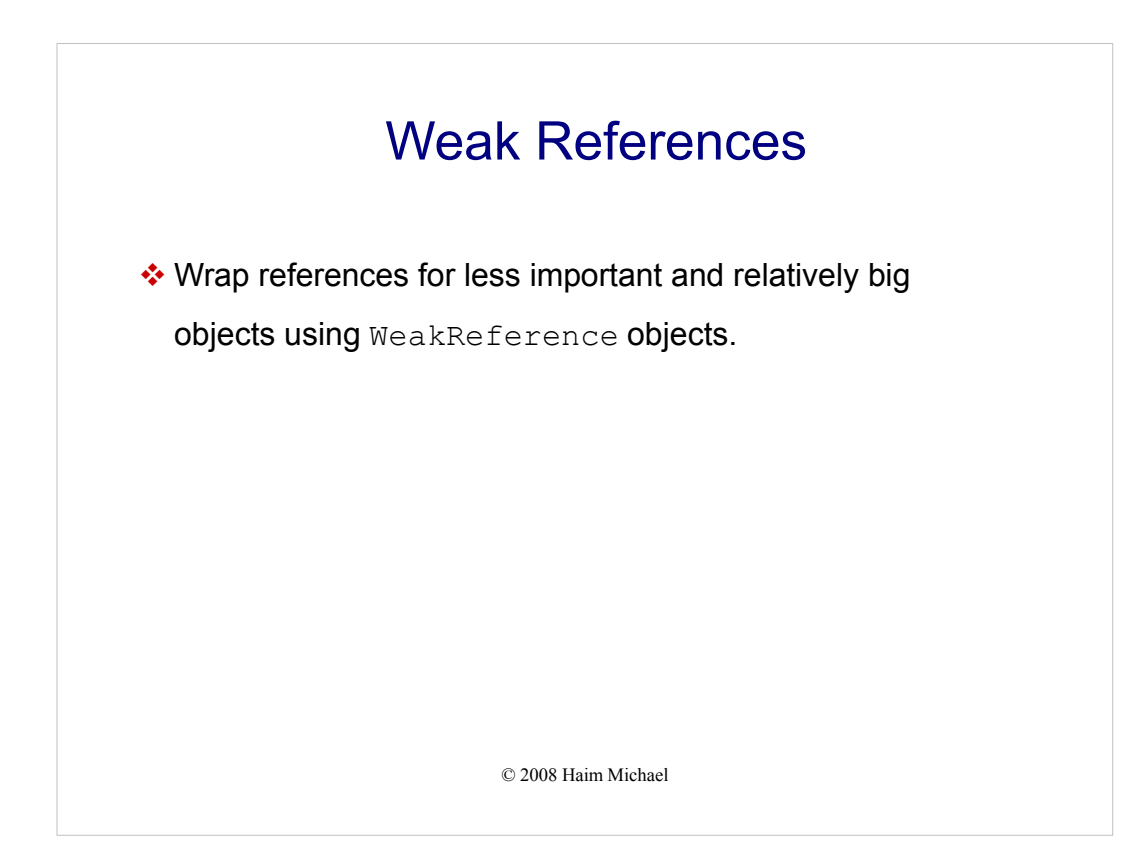

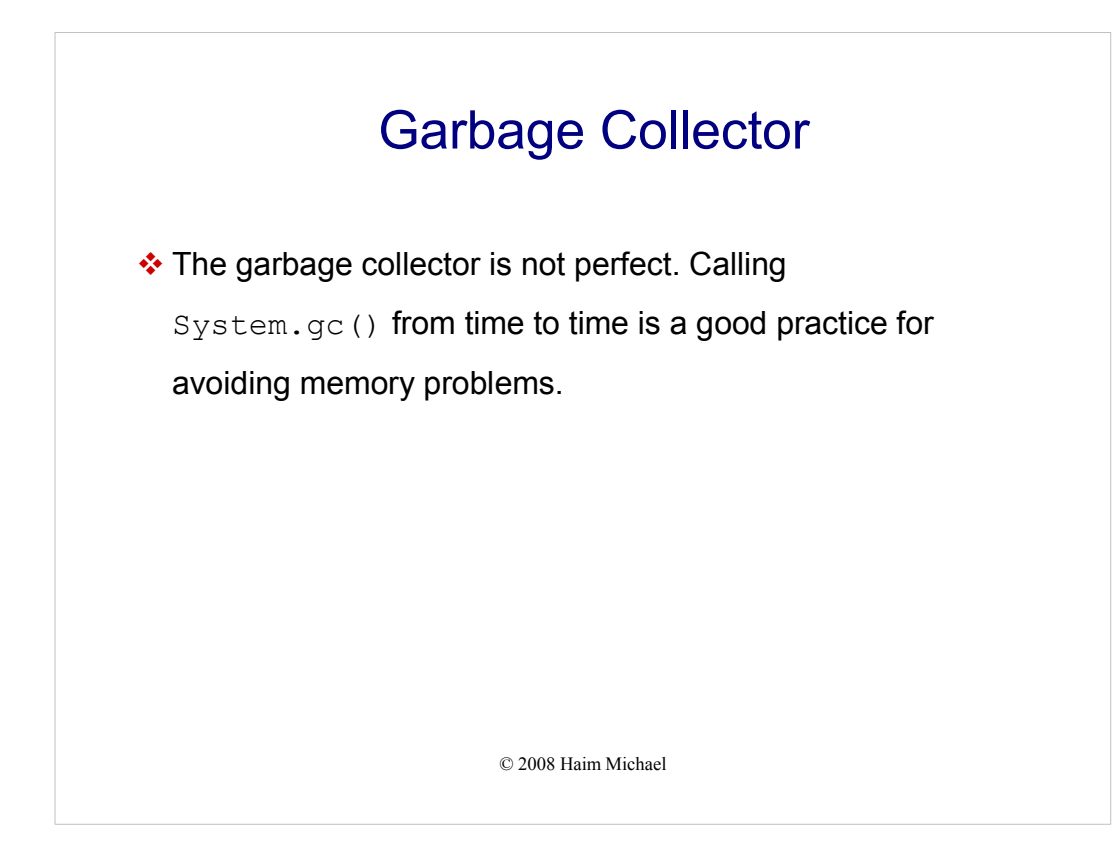

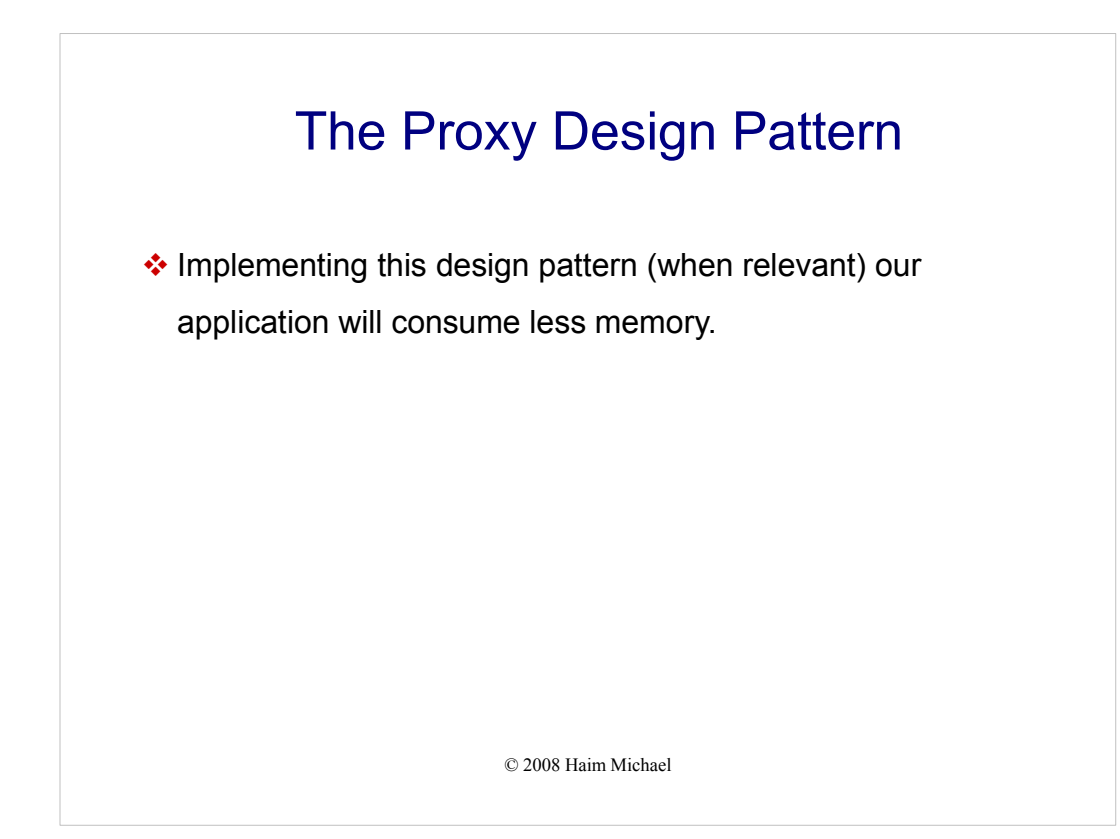

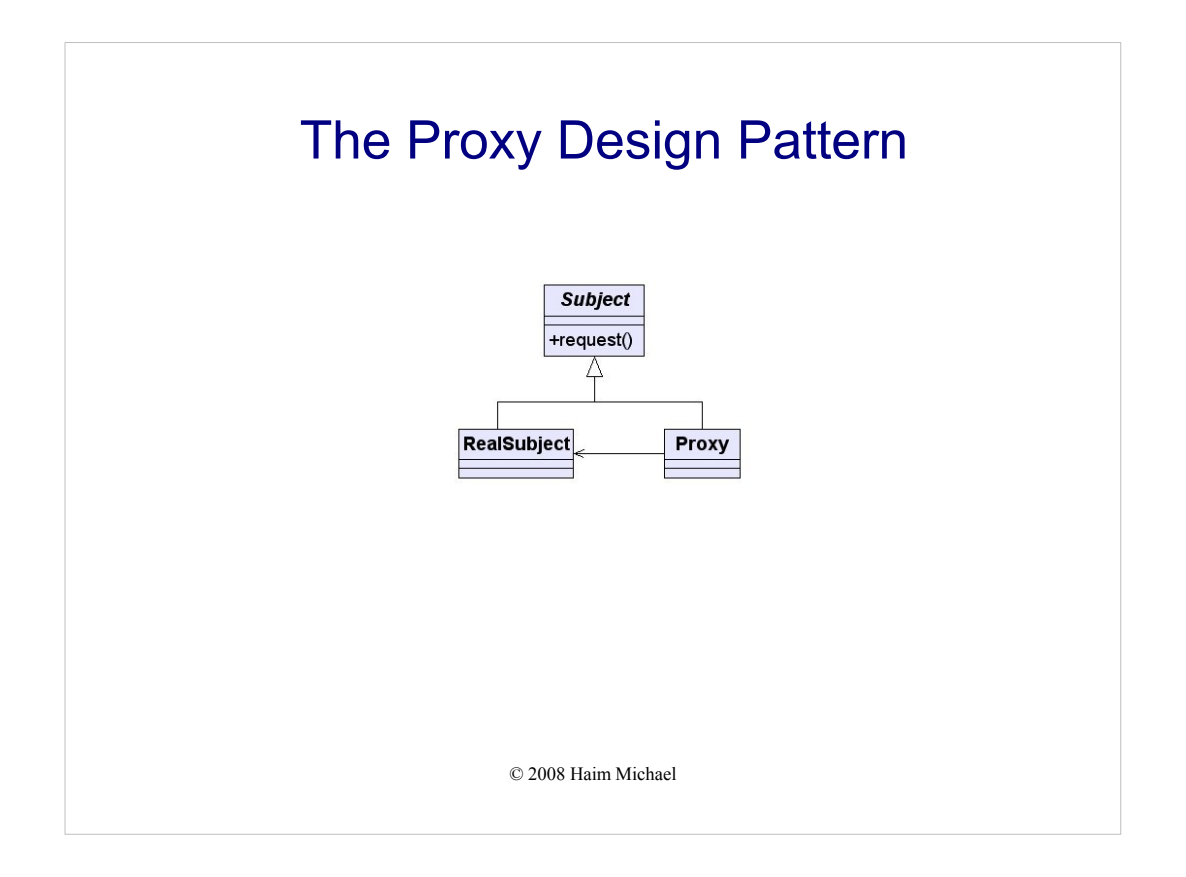

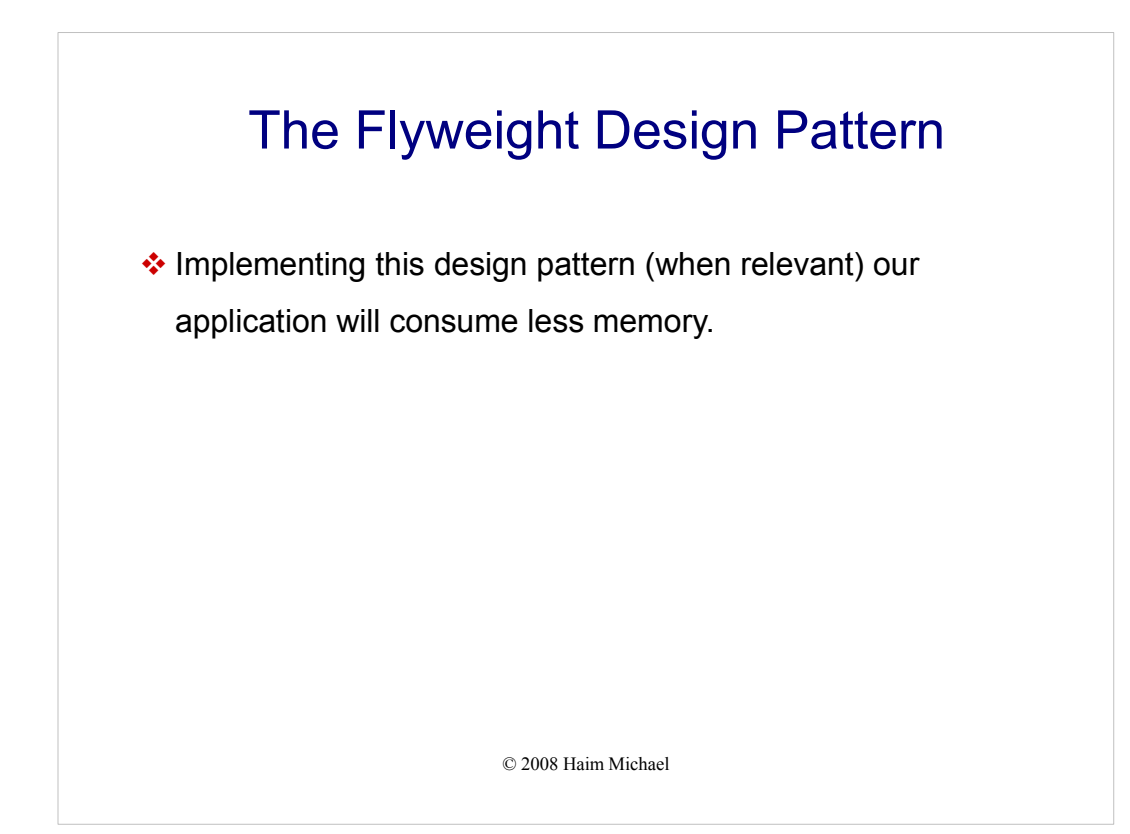

© 2008 Haim Michael 9

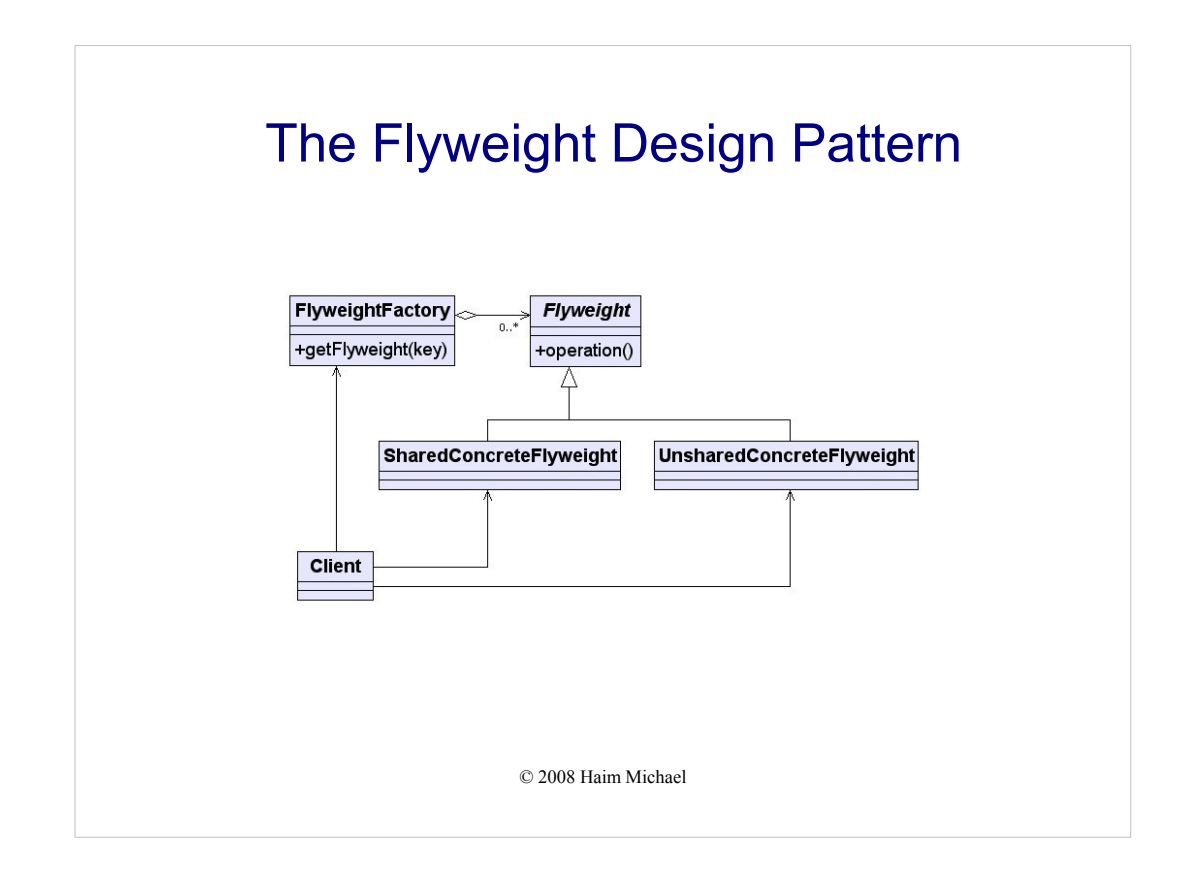

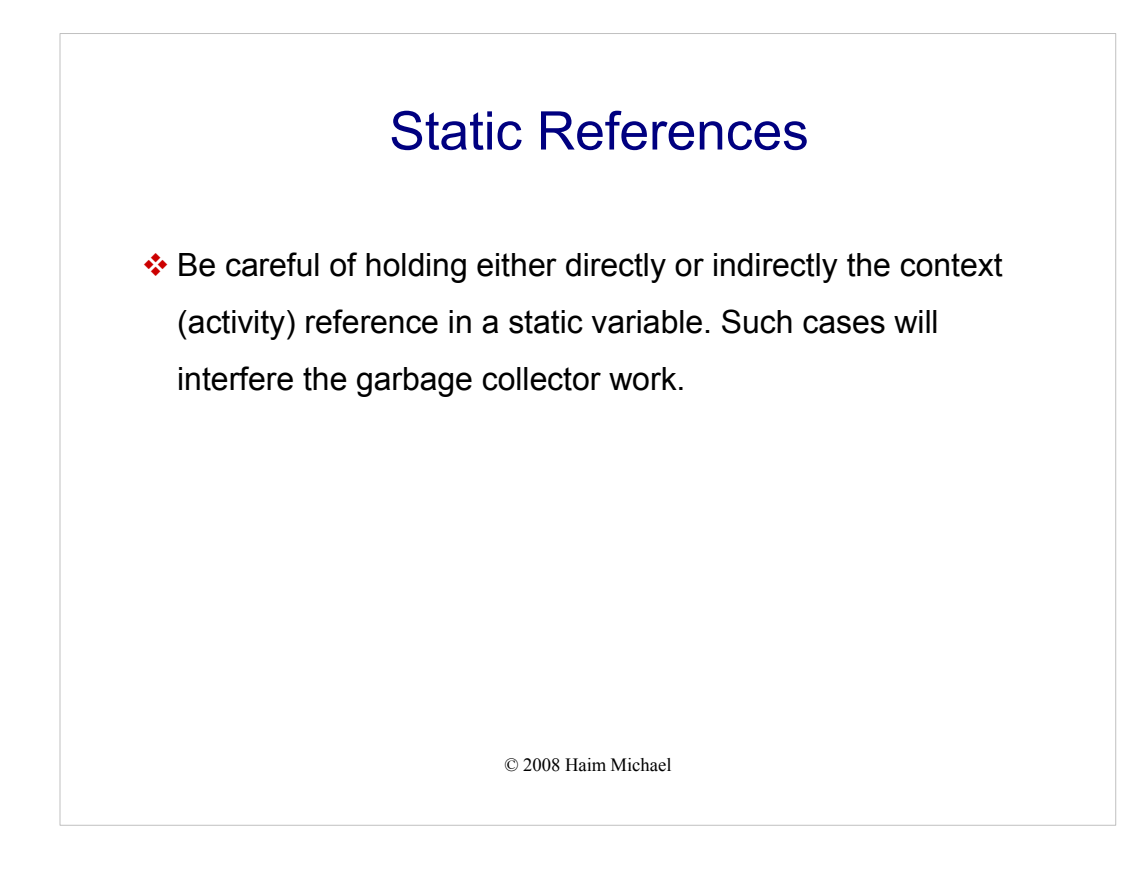

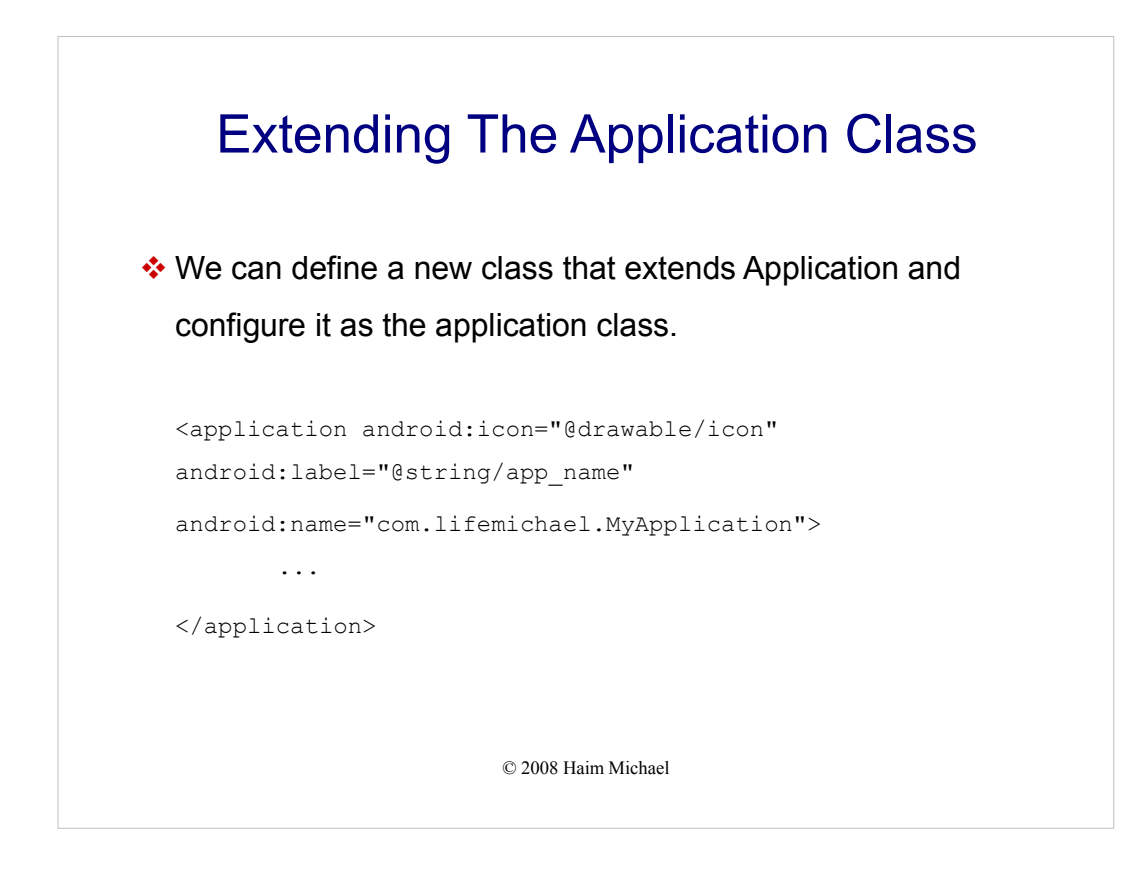

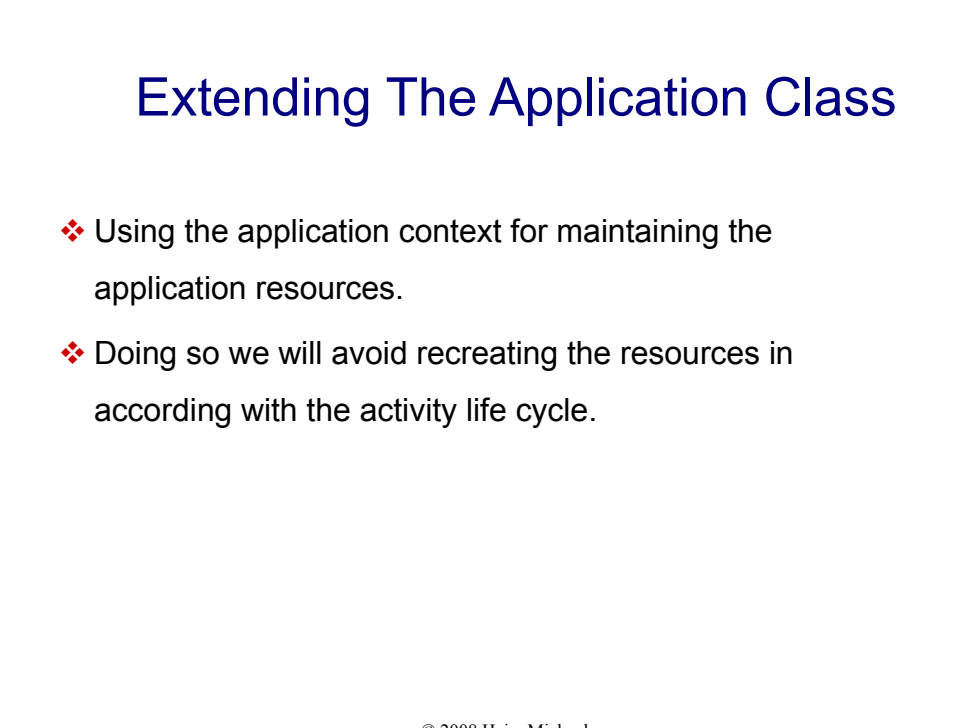

© 2008 Haim Michael